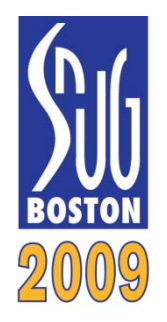

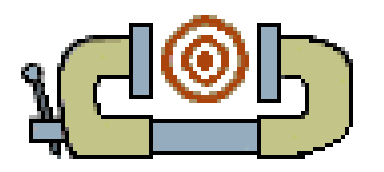

## CovVise: How We Stopped Throwing Away Interesting Coverage Data

[http://www.veripool.org/papers/CovVise\\_SNUGBos09\\_pres.pdf](http://www.veripool.org/papers/CovVise_SNUGBos09_pres.pdf)

Wilson Snyder Cavium Networks wsnyder@wsnyder.org

Robert Woods-Corwin NVIDIA covvise@rwoodsco.fastmail.fm

September 21, 2009

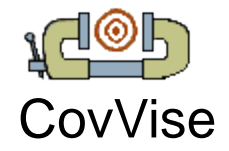

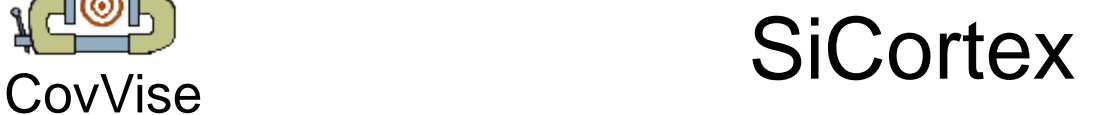

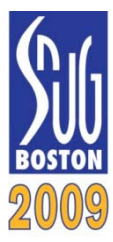

CovVise was created at and for SiCortex, Inc.

SiCortex formally closed in June 2009.

R.I.P.

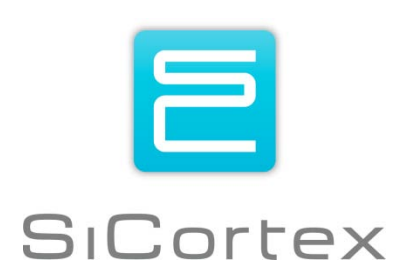

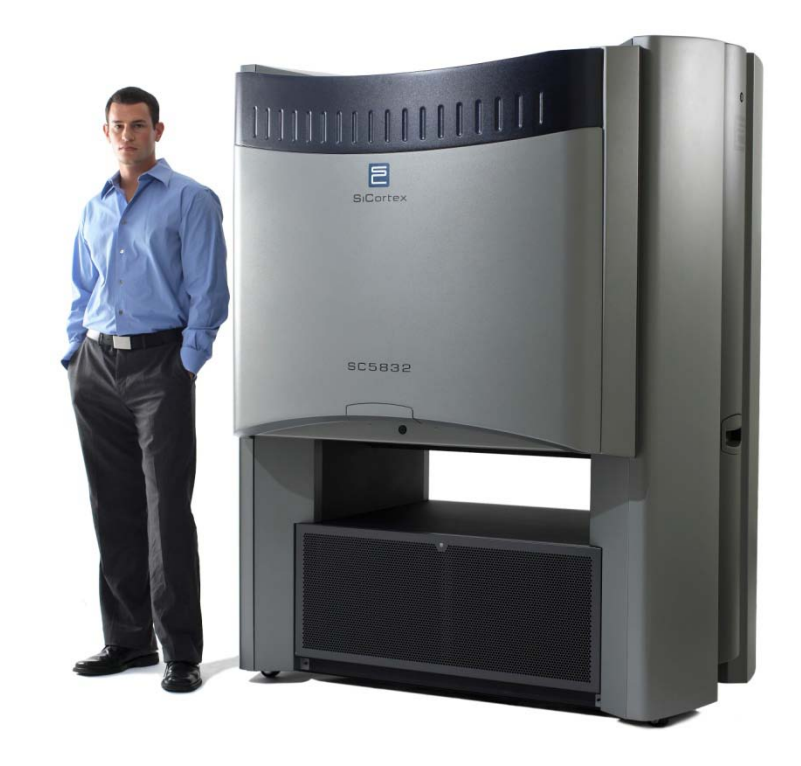

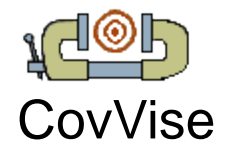

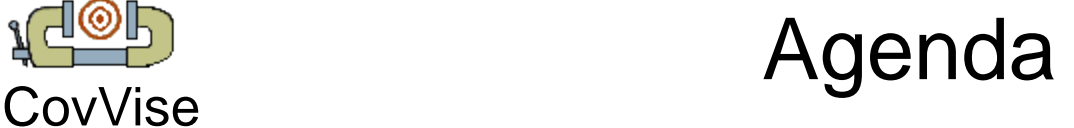

- Tradition Dictates – And Our Deviations
- CovVise Language Extensions
	- SystemC Extensions
	- SystemVerilog Extensions
- CovVise Post-Simulation
	- CovVise Database
	- CovVise Web Interface
	- Metrigator
- Conclusions
- Q&A

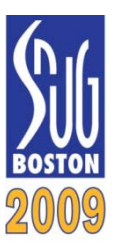

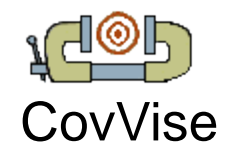

# **Tradition: Verification Team Does It**

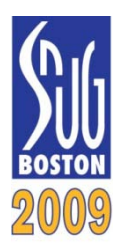

- Traditionally,
	- Only the Verification Team adds coverage
- Let the Designers also add coverage!
	- They already add "line coverage"
	- Just as they now add assertions, **when writing RTL**
	- Fifo full, empty, unlikely cross products, bypasses
- Avoid duplication
	- Some coverage is much easier when in RTL
	- And some best left to the verification team (interfaces)
- Keep RTL simple... Later slides

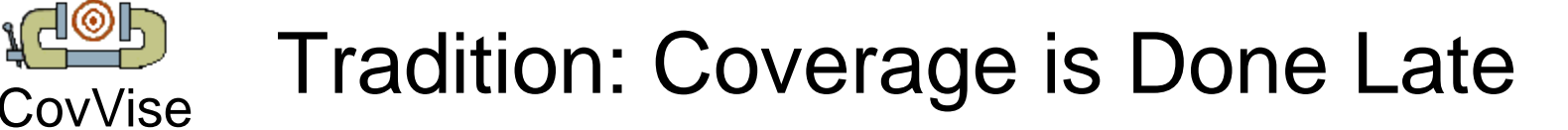

- Traditionally,
	- Coverage is done near the end of the project
	- Quantifies that little was missed
- Learn from "Test Driven Development"
	- (Test Driven Development == Write tests before code)
	- Write the "test" of verification code, I.E. the coverage, FIRST!
	- Saves writing focused test when random hits unexpected bins
	- Focuses effort on big missing coverage items
		- So find important bugs faster
	- Reduces chance that interesting coverage cases are forgotten
	- Provides good metric for management

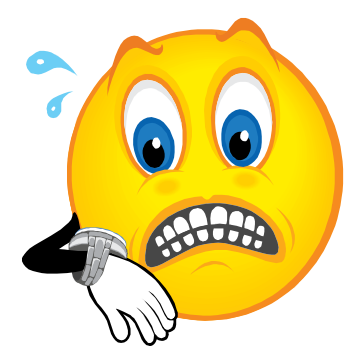

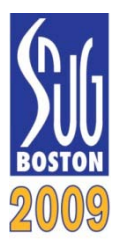

- Traditionally,
	- Per bin, all test hits against that bin contribute to a single sum
- Which is better?
	- 100 tests that hit a bin once?
	- One test that hits a bin 100 times?

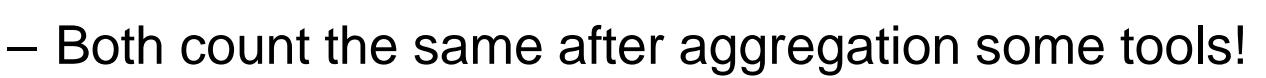

- Require some number of hits per test to count this bin as "covered"
	- Prevents initialization-only from covering bins
	- Insures good random or strong focused coverage

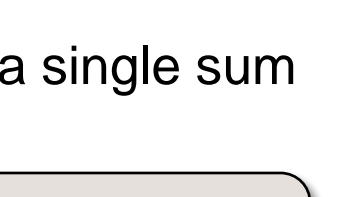

1\*100 ≠ 100\*1

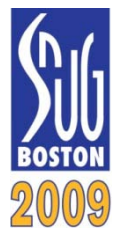

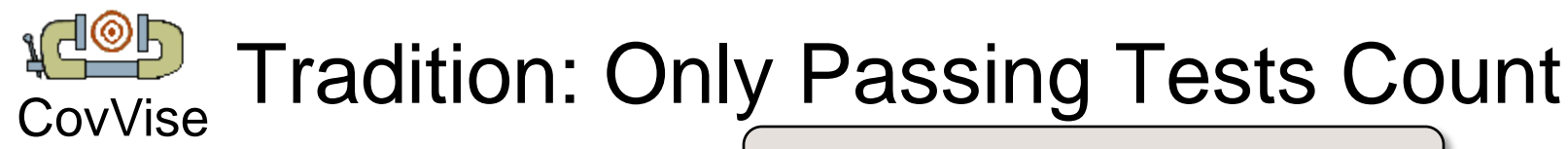

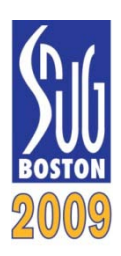

"The Big Takeaway"

- Traditionally,
	- Coverage is only collected on passing tests
	- Failures shouldn't count towards coverage goals
- But learn from the Challenger disaster – Didn't graph failing cases, only successful ones
- If a bin is hit **only** by a failing test
	- This bin is unlikely to be impossible
	- This bin may indicate a bug is hiding behind it
	- Conversely, fixing the failing test would improve coverage
	- Focus effort on testing around this bin

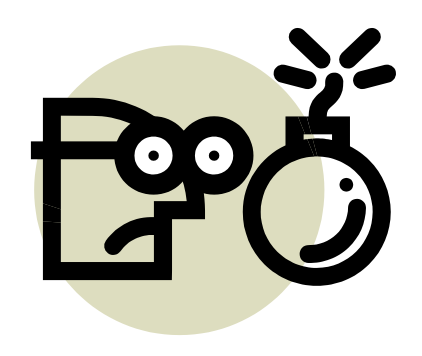

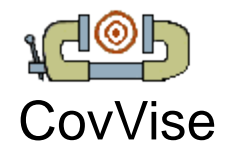

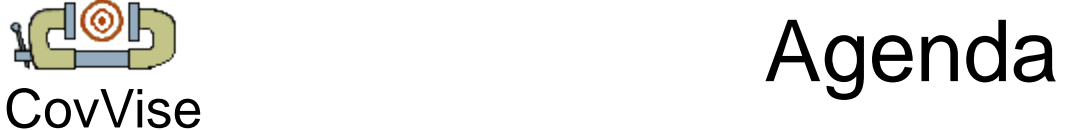

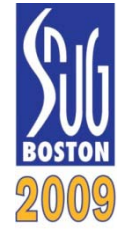

- **Tradition Dictates** – And Our Deviations
- CovVise Language Extensions
	- SystemC Extensions
	- SystemVerilog Extensions
- CovVise Post-Simulation
	- CovVise Database
	- CovVise Web Interface
	- Metrigator
- Conclusions
- Q&A

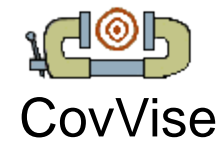

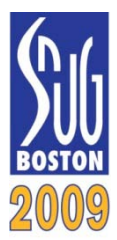

• We extended SystemC to provide coverage ala SystemVerilog, via the [SystemPerl](http://www.veripool.org/systemperl) pre-processor

```
SC_MODULE(myModule) { // A SystemC Module
 SP_COVERGROUP myGroup (
   coverpoint myCoverPoint {
     bins seven = 7; // single value
     bins three_to_five = [3:5]; // range
     bins members_of_enum = enum_type; // enum
   };
  );
 ...
 void process() { // a method of the class
   if (sampling_signal) { // when to sample
      SP_COVER_SAMPLE(myGroup); // increment
   }
```
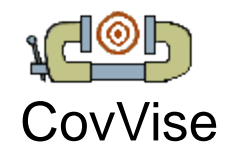

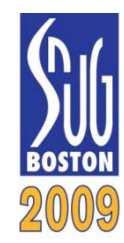

• We also allow crosses, illegals (asserts) and ignores

```
SC_MODULE(myModule) {
  ...
  SP_COVERGROUP myGroup (
    coverpoint first {
      bins three_to_five = [3:5]; 
    };
    coverpoint second[8] = [0:7];
    cross myCross {
      rows = {first};
      cols = {second};
    };
    illegal_bins_func = myCross_illegal()
    ignore_bins_func = myCross_ignore()
  );
```
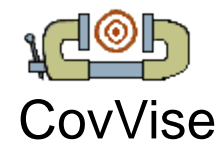

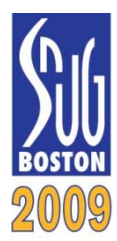

- RTL is procedural
	- Coverage should be too... Alas the language doesn't allow this
- Allowed Designers to use \$ucover\_\* macros, for example

```
always @* begin
  if (...) begin
    $ucover_clk(clock, label)
```
• Vpassert (part of [Verilog-Perl](http://www.veripool.org/verilog-perl)) expands this to:

```
reg _temp;
label: cover property (@(posedge clock) _temp)
always @* begin
 _tempsig = 0;
  if (...) begin
    _tempsig = 1;
```
• Works with SV formal tools, too

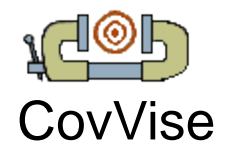

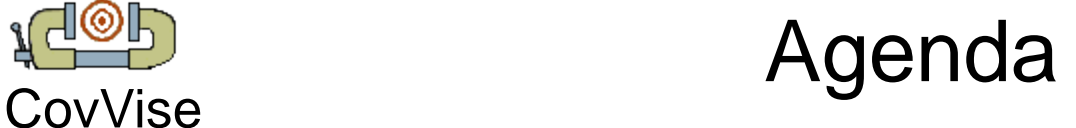

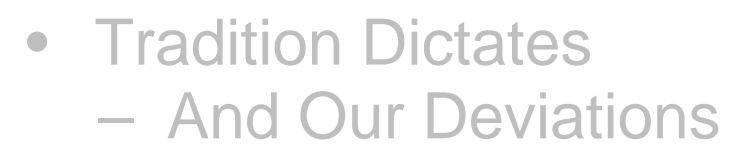

- CovVise Language Extensions
	- SystemC Extensions
	- SystemVerilog Extensions
- CovVise Post-Simulation
	- CovVise Database
	- CovVise Web Interface
	- Metrigator
- Conclusions
- Q&A

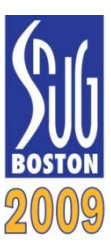

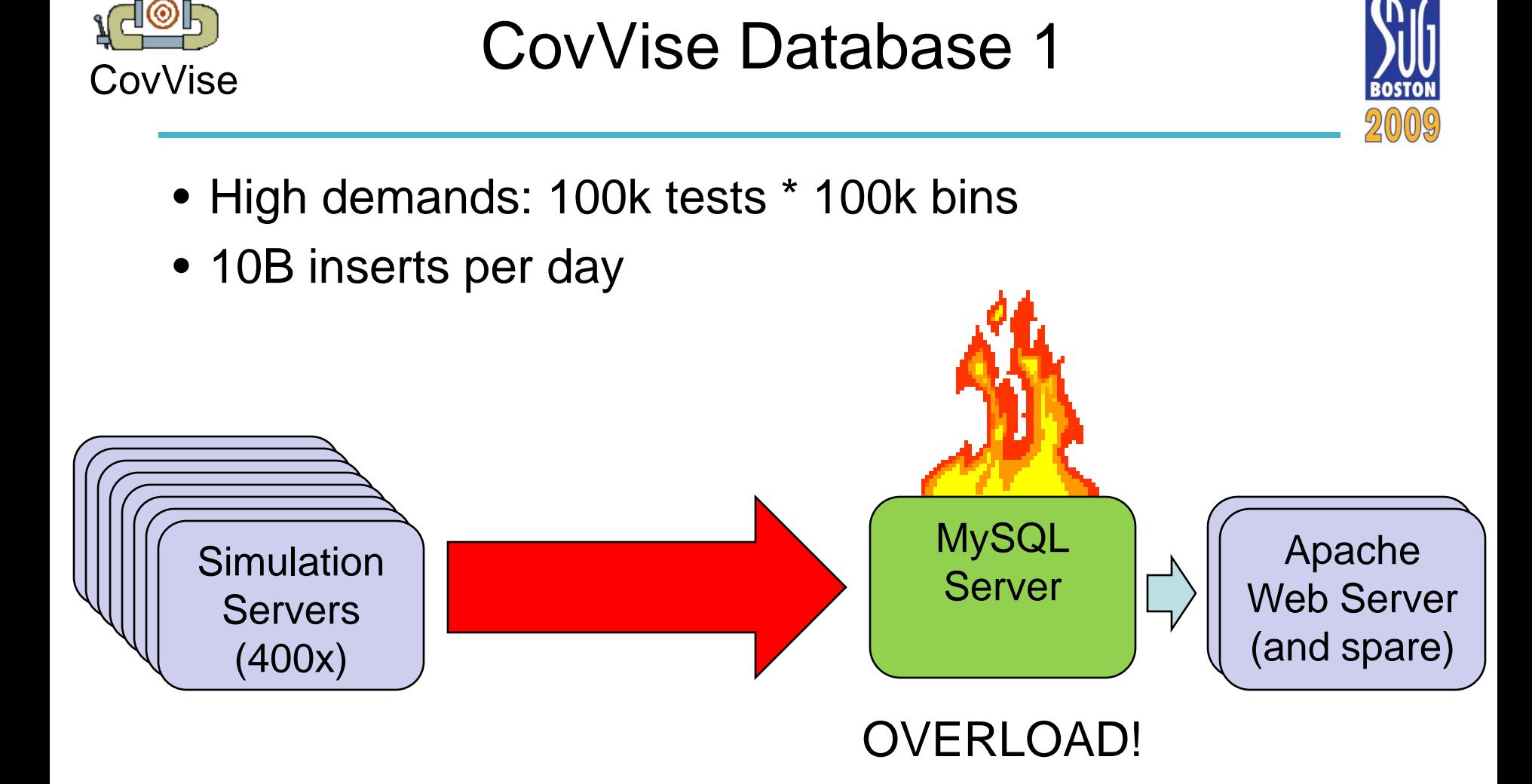

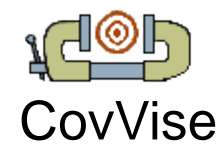

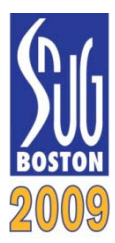

- High demands: 100k tests \* 100k bins
- 10B inserts per day
- Old data auto-pushed to archival database

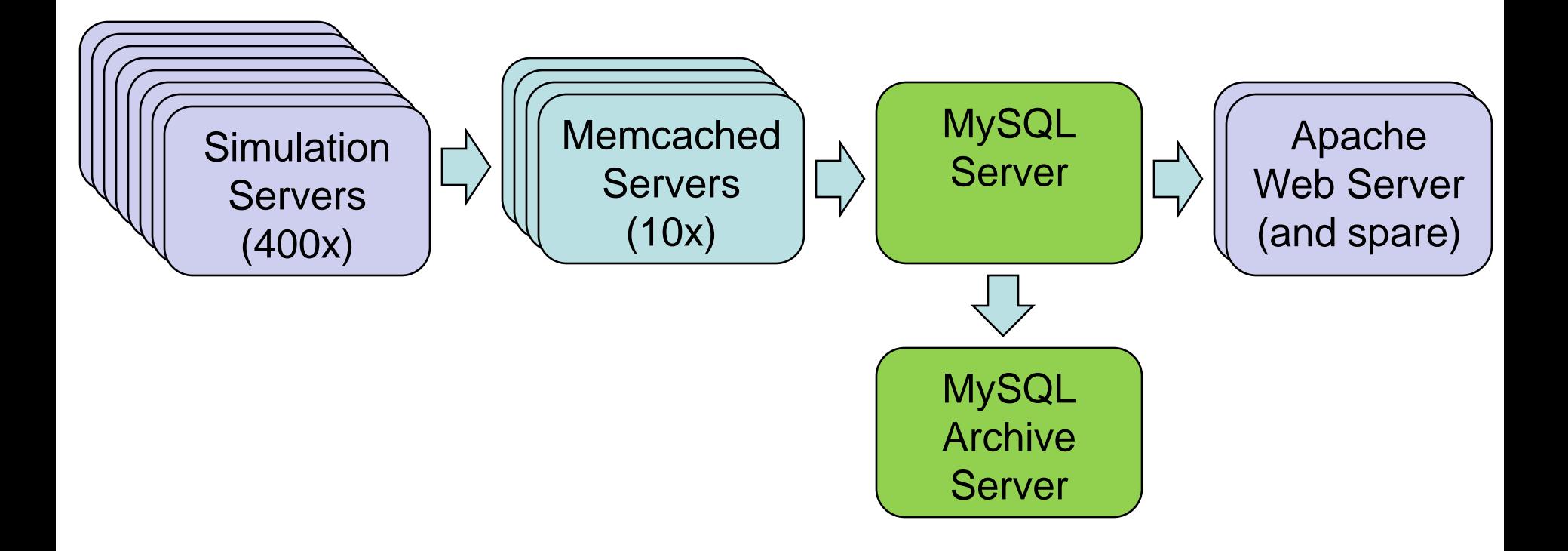

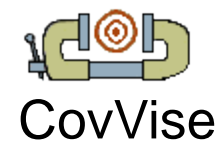

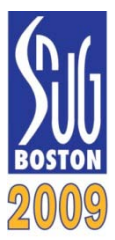

- Users interface to CovVise data through the web
- "Simple enough even a VP can use it" TM  $\odot$
- Data is presented as hierarchy of coverage "pages"
- The interface begins with CovVise home page, which list "ensembles" of test runs...

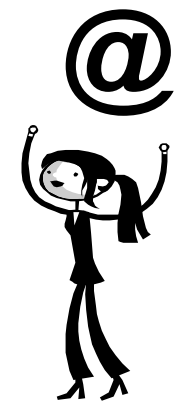

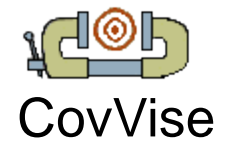

## **Web: Ensembles**<br>CovVise

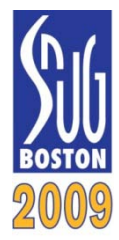

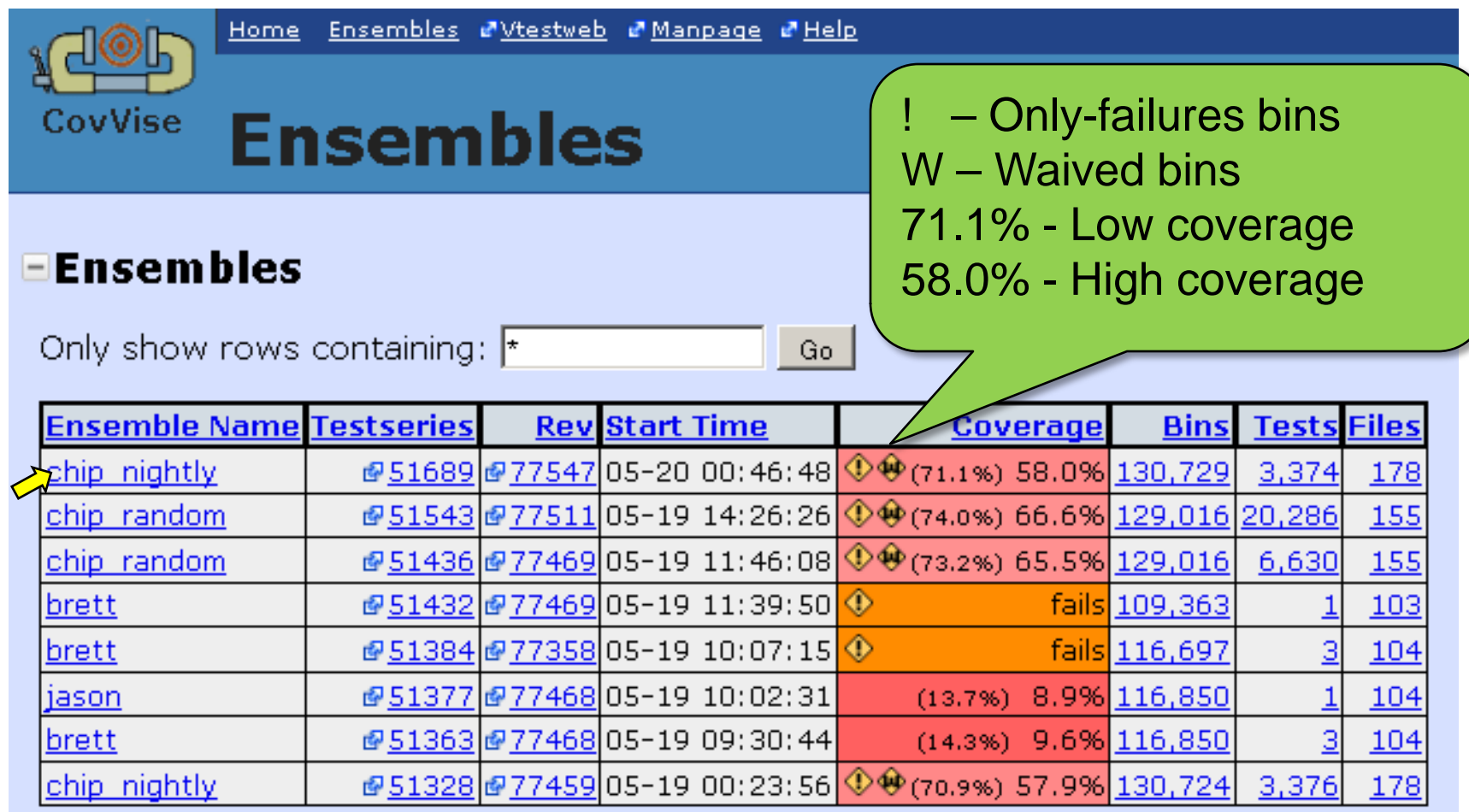

Other formats: Detailed HTML

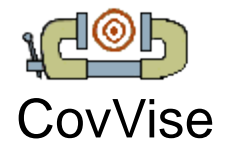

 $\pm$  V

**New Yeb: Page Tree** 

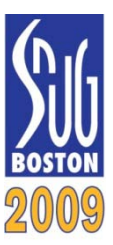

#### **EPage tree under Ensemble 6Lycug**

Source: CpuFPredictor.sp 433

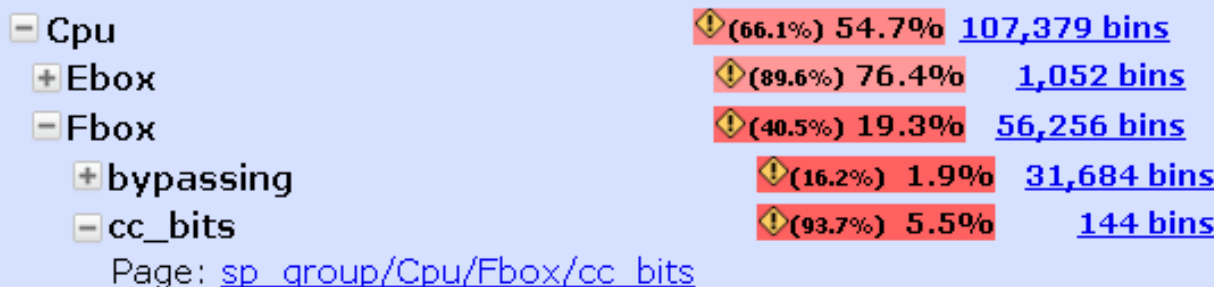

Cross of consumers of cc-bits are 2/3/4 cycles after updating the relevant cc-bits

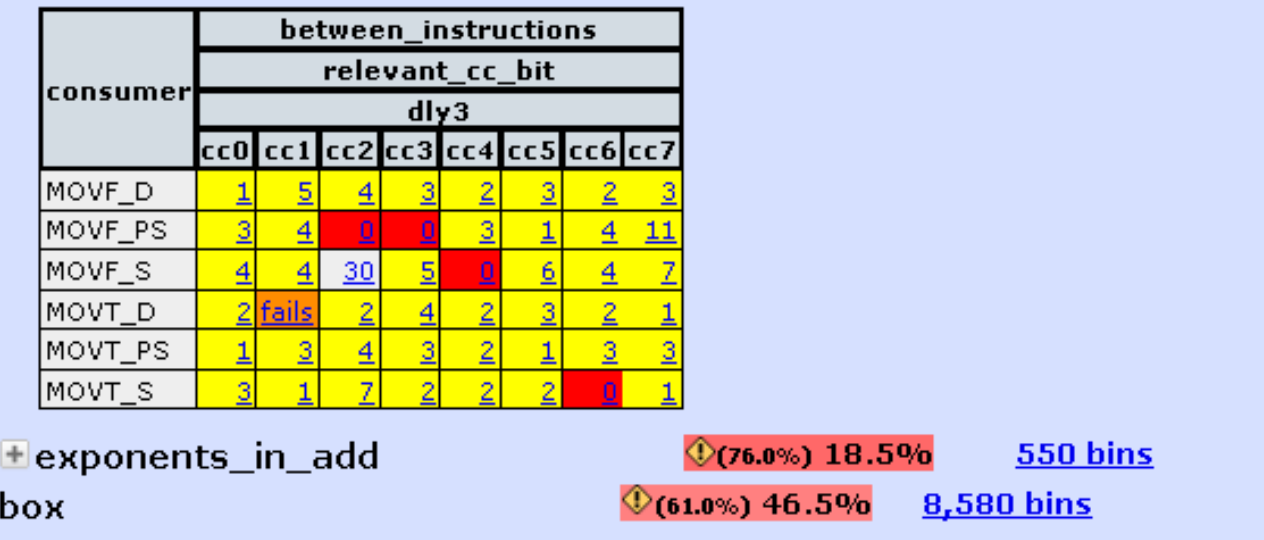

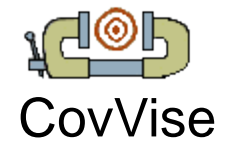

## Web: Files

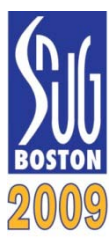

### EListing of project/ver/chip/cpu/rbox/RboxCov.sp

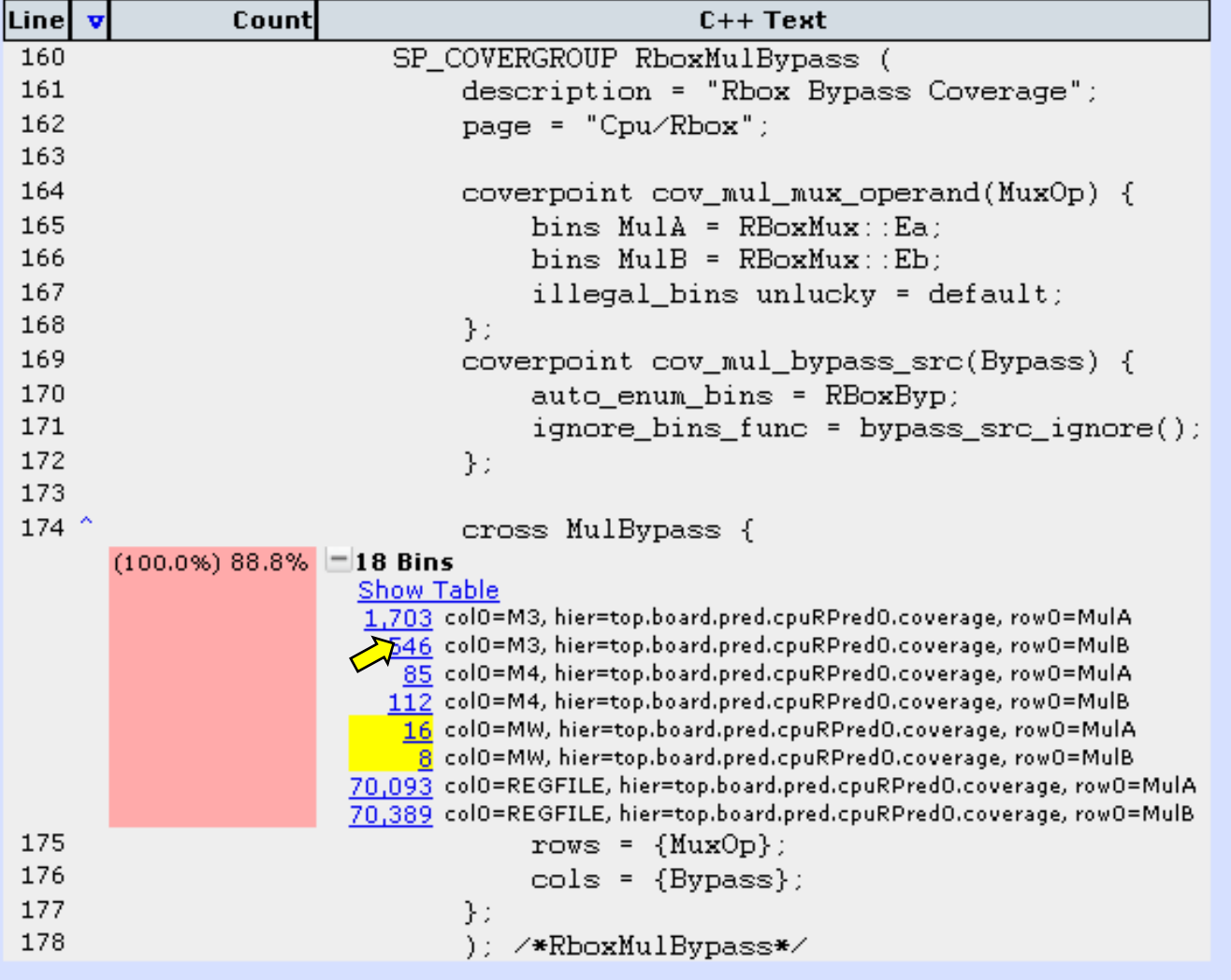

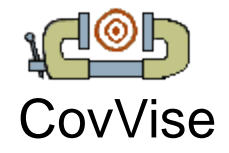

**ACOP**<br>CovVise Web: Binruns 1

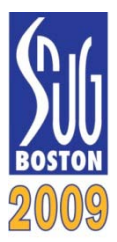

#### T-Coverage Details for Binrun k1YyKA

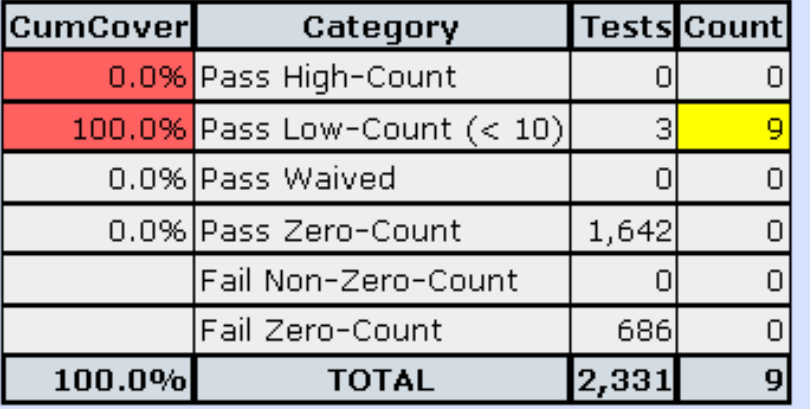

Similar table is also poped-up when mouse hovers over any coverage data.

#### **EOther Ensembles With Bin vWot1Q**

**ETests with Binrun k1YyKA** 

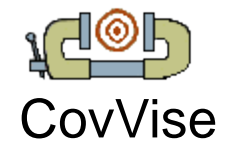

**NGCP** Web: Binruns 2

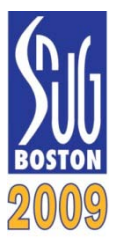

### **ECoverage Details for Binrun k1YyKA EOther Ensembles With Bin vWot1Q**

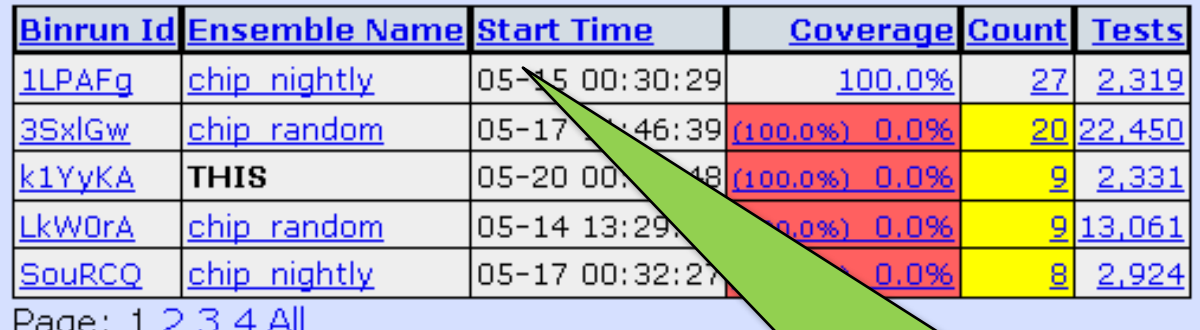

### $\sqrt{2\pi}$  Tests with Binrun k1YyK4 Solves:

"I know I've seen this bin hit some previous night"

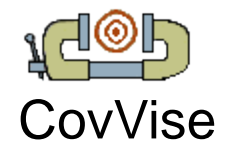

**New Service Struck Covvise** Web: Binruns 3

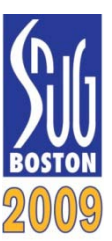

### **ECoverage Details for Binrun k1YyKA Eother Ensembles With Bin vWot1Q**

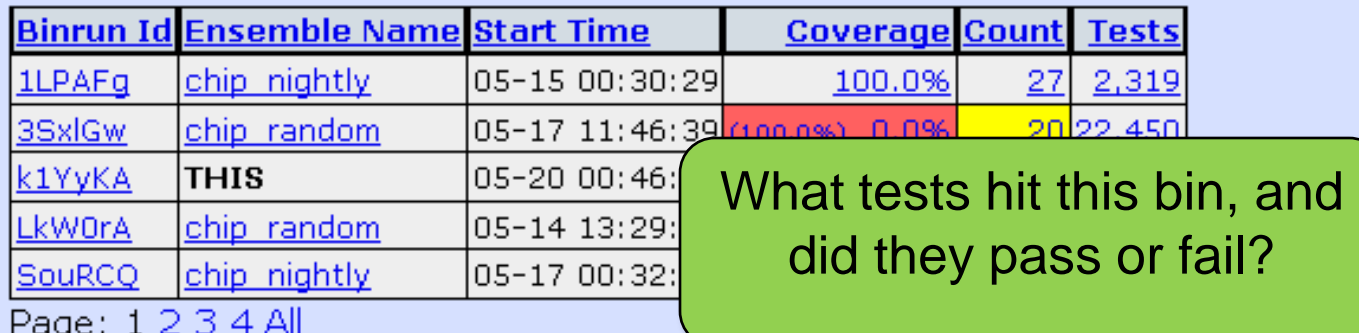

#### ETests with Binrun k1YyKA

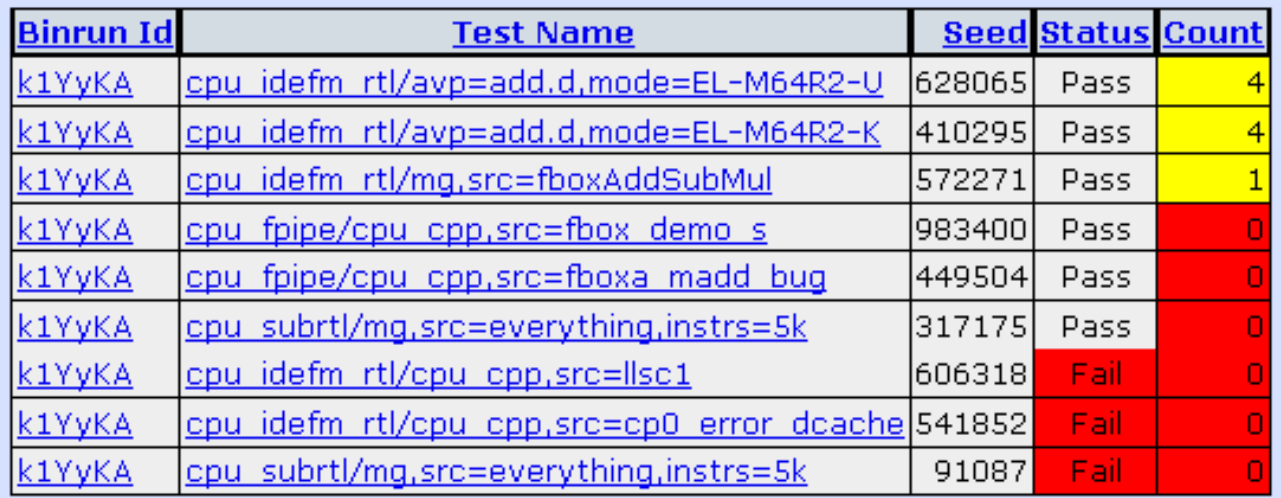

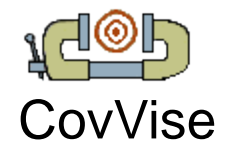

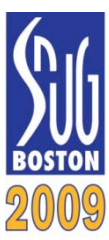

- Metrigator: Our verification metrics database
	- CovVise coverage (percent low coverage, ok coverage, number of bins)
	- Bug count (total, closed, per-component, by priority, etc)
	- Bug closure rate (total, per-component, by priority, etc)
	- Source code commits (size, number of edits)
	- Verification test success (number of tests, failures)
- Spots Correlated Trends
- Appeases Management  $\odot$

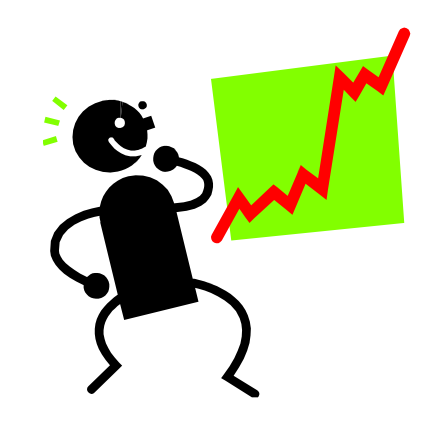

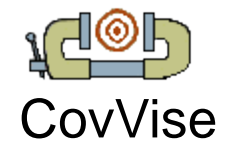

**Netrigator Coverage Graph** 

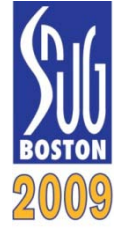

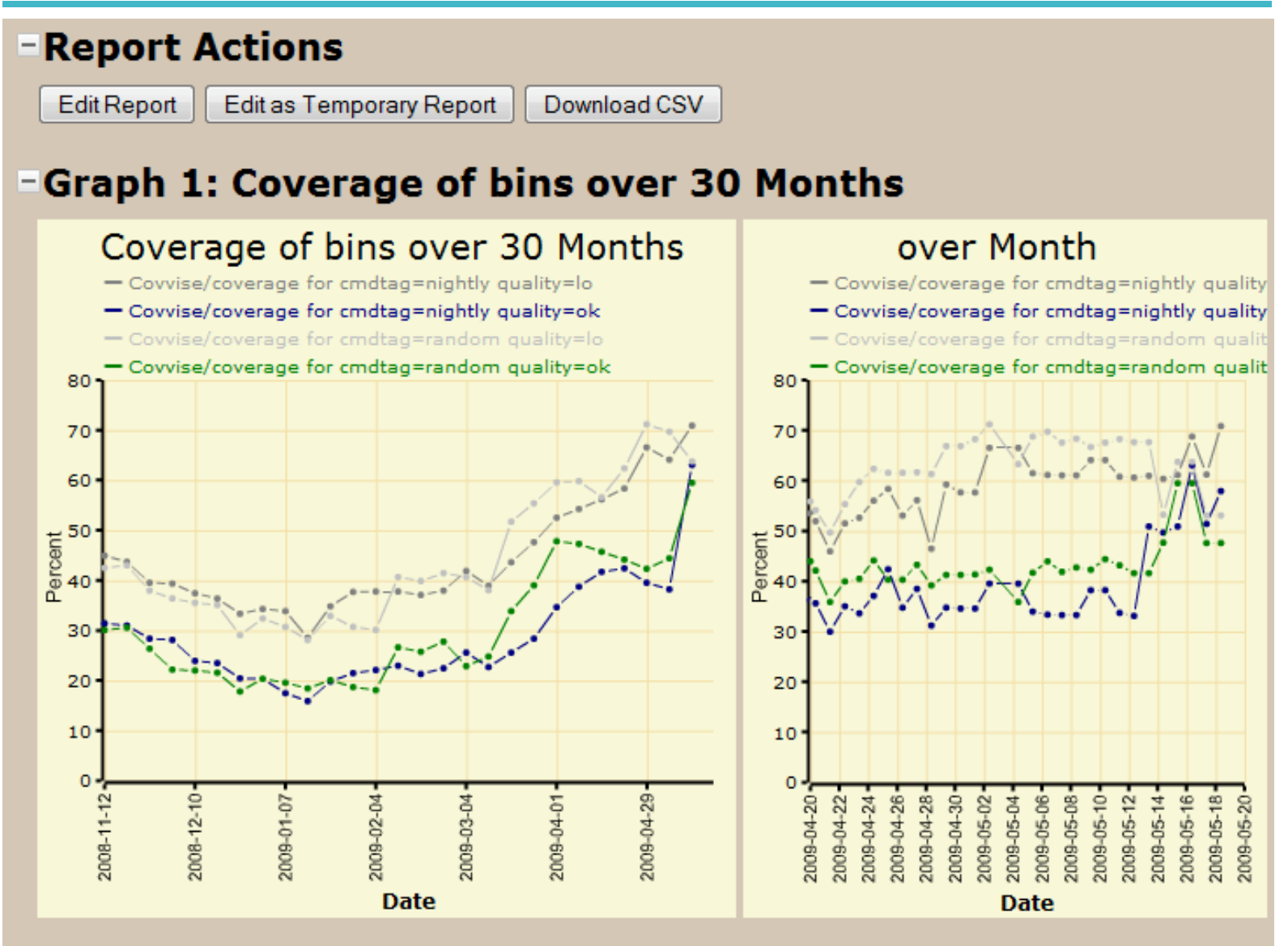

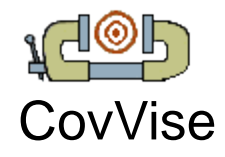

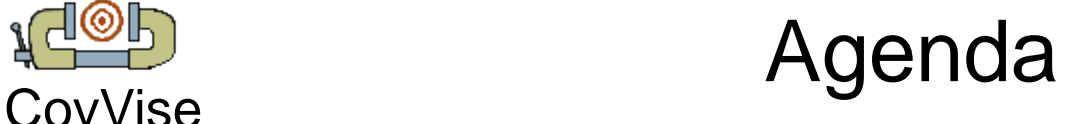

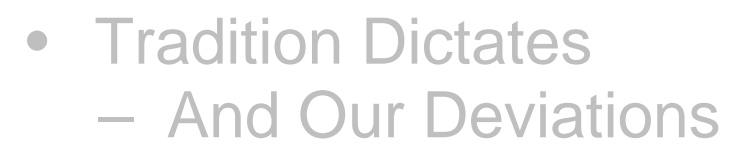

- CovVise Language Extensions
	- SystemC Extensions
	- SystemVerilog Extensions
- CovVise Post-Simulation
	- CovVise Database
	- CovVise Web Interface
	- Metrigator
- Conclusions
- Q&A

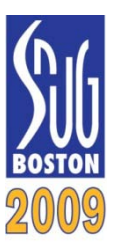

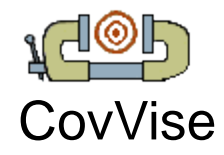

## **AGSP**<br>CovVise Conclusions

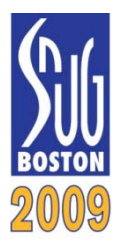

- Verification Engineers got
	- SystemC extended with SystemVerilog-ish coverage
	- Data collected on failing tests, to easily detect interesting bins
- Designers got
	- Coverage as part of normal RTL procedural statements
	- Easy browsing of data
- Management got
	- Early coverage for progress tracking and work reduction
	- Pretty graphs
- If we were to do it again?
	- Start coverage insertion even earlier
	- [SiCortex,] Don't run out of money  $\odot$

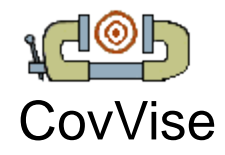

Open Source

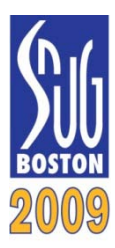

- The open source design tools are available at [http://www.veripool.org](http://www.veripool.org/)
	- These slides + paper at<http://www.veripool.org/papers/>
	- CovVise Have you been paying attention?
	- SystemPerl /\*AUTOs\*/ for SystemC
	- Verilog-Perl Toolkit with Preprocessing, Renaming, etc
	- Verilator Compile SystemVerilog into SystemC
- Additional Tools
	- Make::Cache Object caching for faster compiles
	- Schedule::Load Load Balancing (ala LSF)
	- Verilog-Mode for Emacs /\*AUTO…\*/ Expansion
	- Vregs Extract register and class declarations from documentation